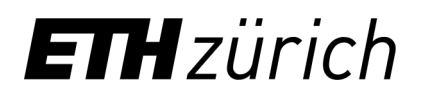

Department of Computer **Science** 

## Tamarin Workshop Automated Protocol Verification

**Felix Linker** PhD Student, ETH Zurich

#### Who are we?

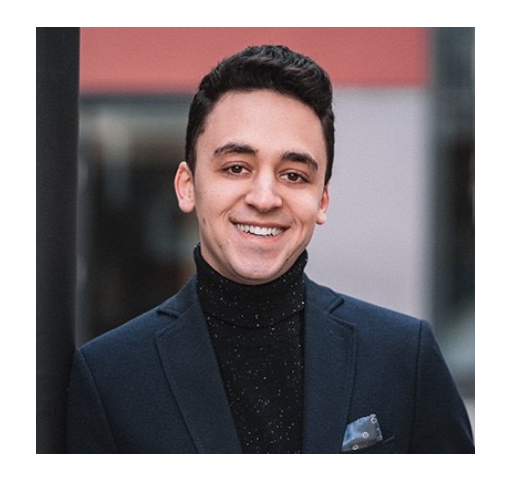

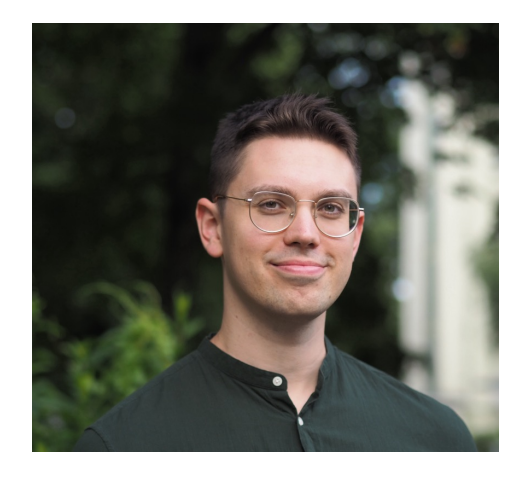

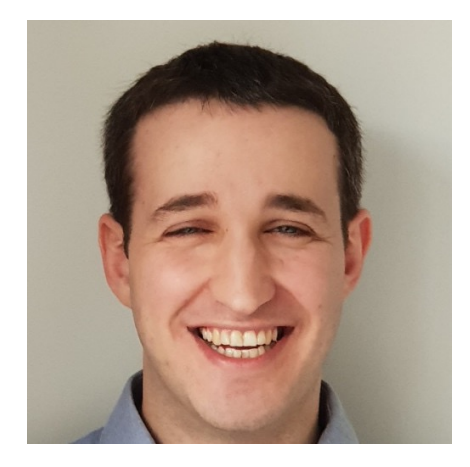

Felix Linker Department of Computer Science ETH Zürich

Alexander Dax CISPA Helmholtz Center for Information Security

https://felixlinker.de @felixlinker

https://alexanderdax.com

Jonathan Hoyland **Cloudflare** 

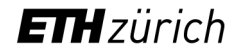

## Part 1: An Introduction to Tamarin

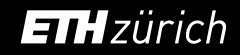

#### The EMV Standard: Break, Fix, Verify

- S&P21 paper showed how to:
	- Pay with stolen credit card
	- Without ever needing the PIN

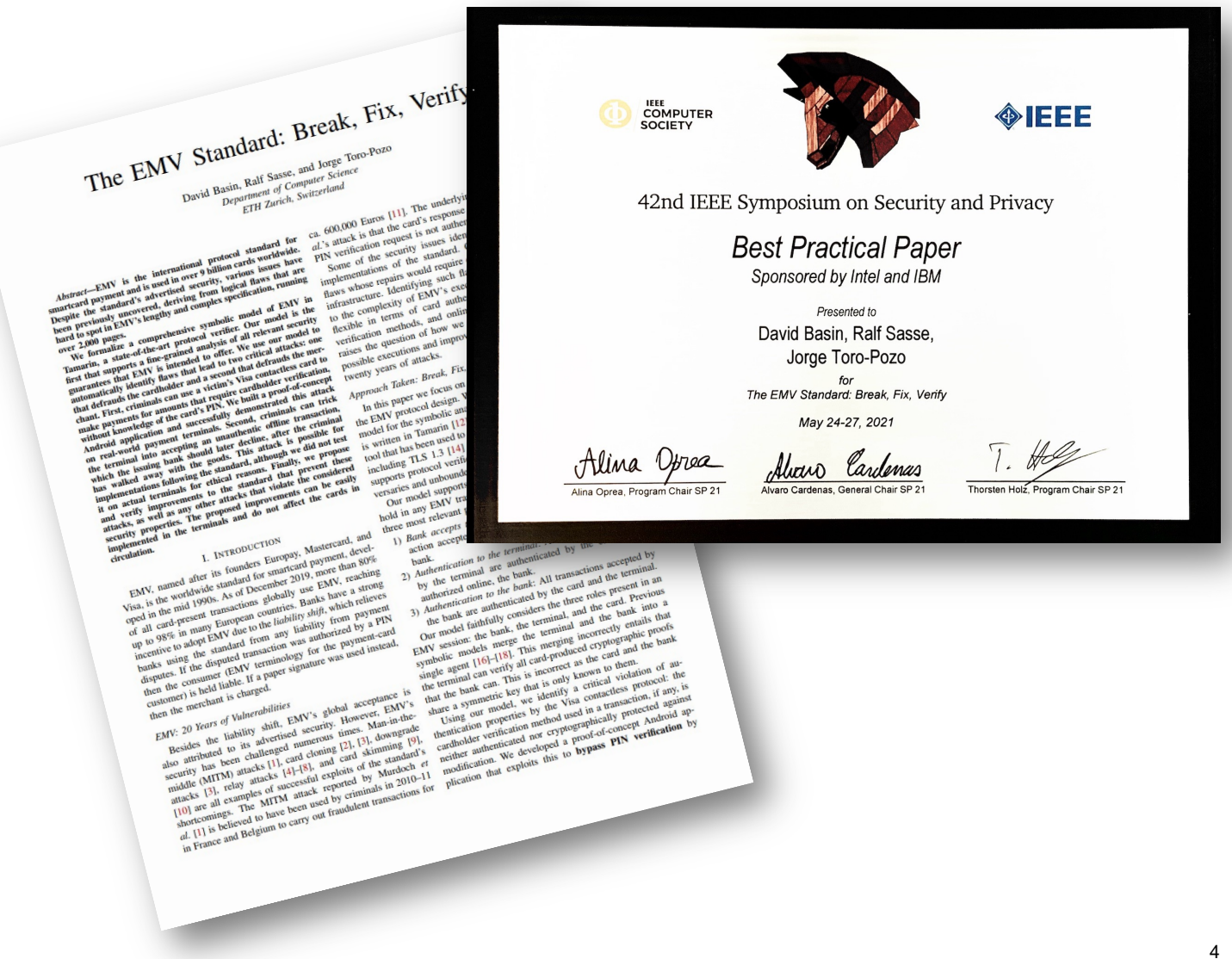

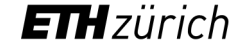

#### Attack Video

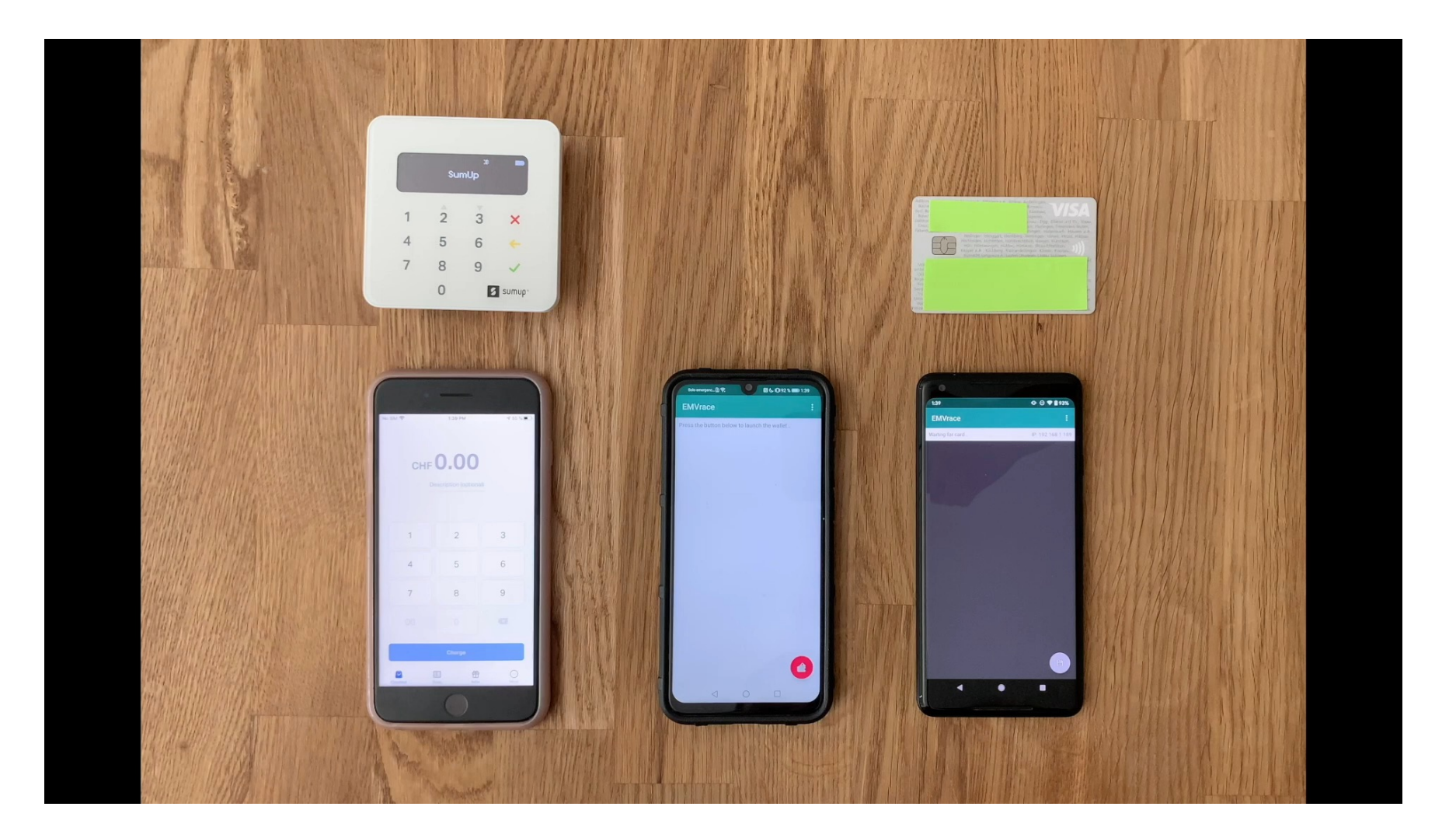

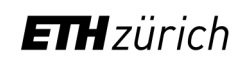

### The EMV Standard: Break, Fix, Verify

- S&P21 paper showed how to:
	- Pay with stolen credit card
	- Without ever needing the PIN
- How did they find this attack?
- Used Tamarin!

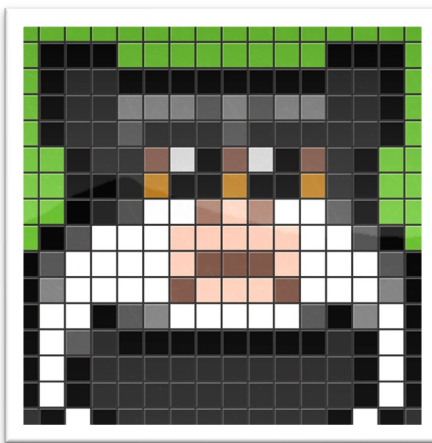

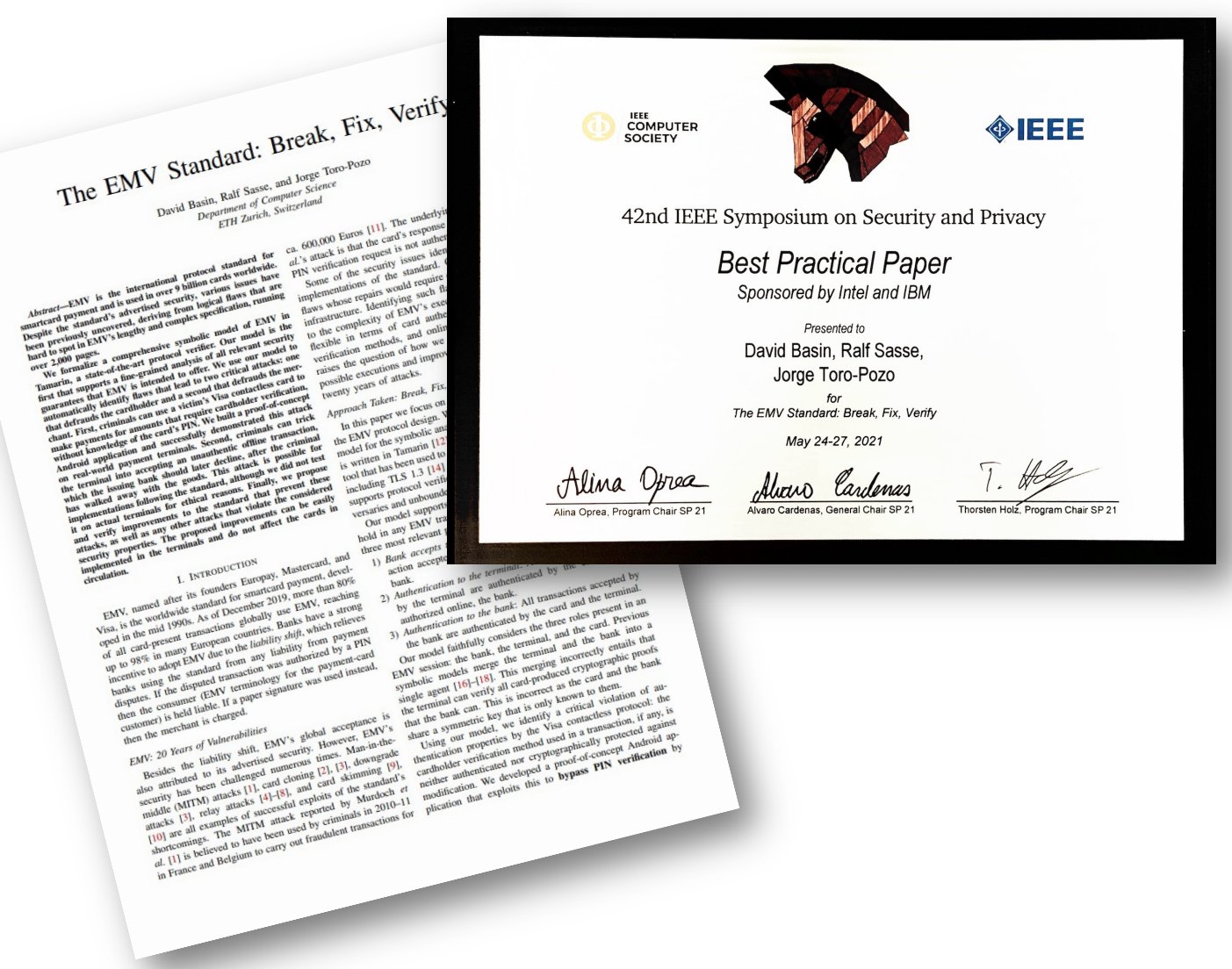

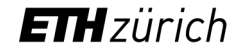

- Our world is powered by security-critical protocols
	- You want certain things to not happen
		- *NSA reads your WhatsApp messages*
	- You want certain things to always happen
		- *Merchant receives payment upon confirmation*
- Protocols are complex!
- People make mistakes!

**With Tamarin, you can prove that a protocol (model) guarantees security properties**

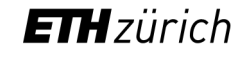

### Workshop Goals

- 1. Go to github
- 2. Clone or dow
- 3. Install Tama

- Get your hands on Tamarin
- Tamarin is easy! (except when it isn't)

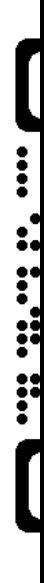

## Example: TCP

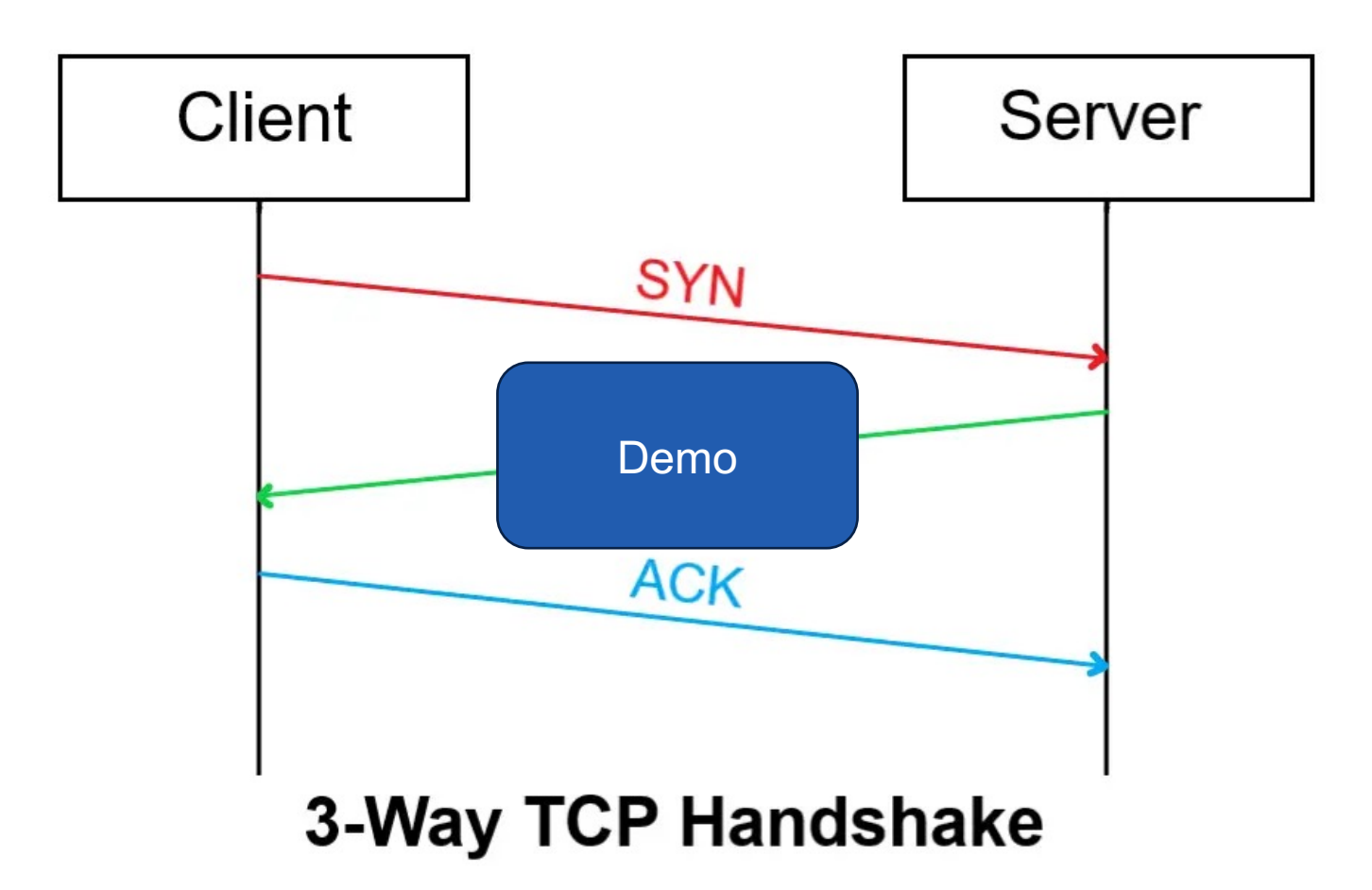

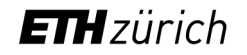

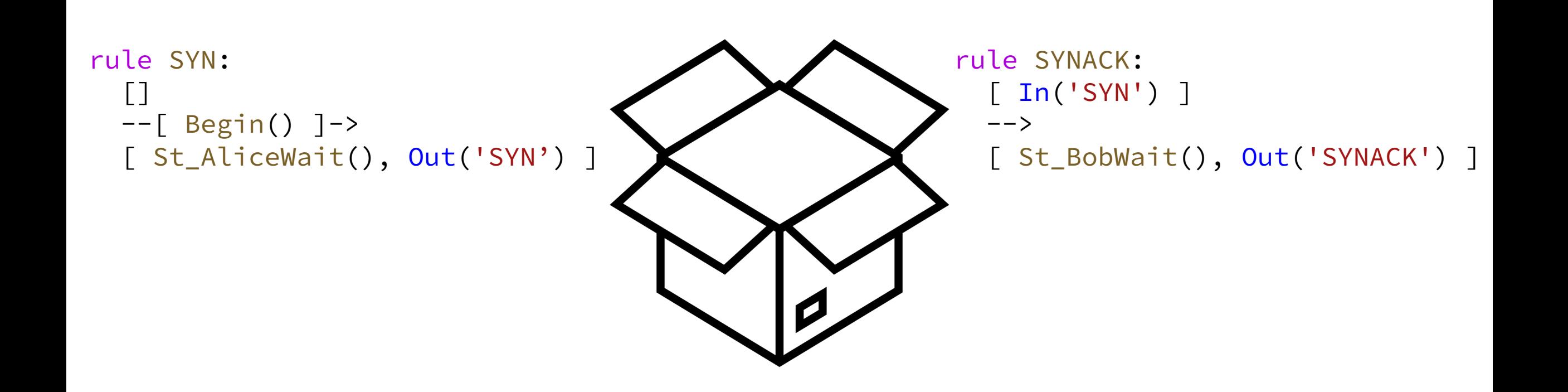

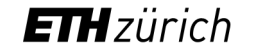

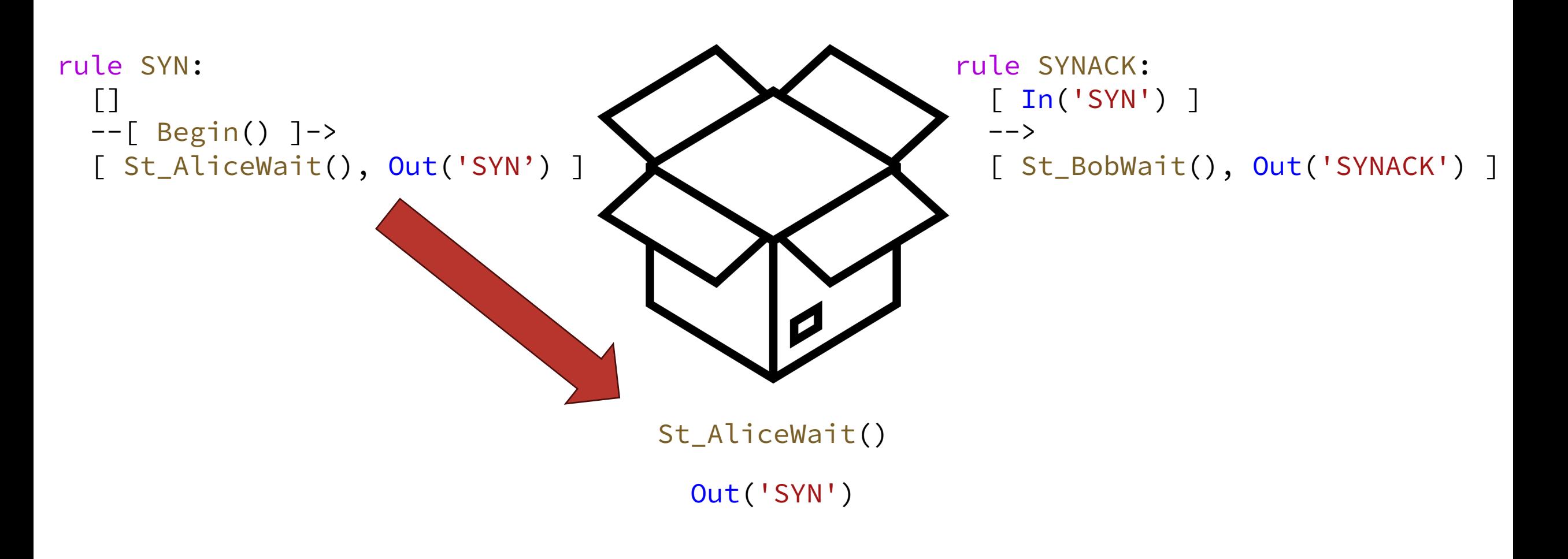

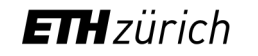

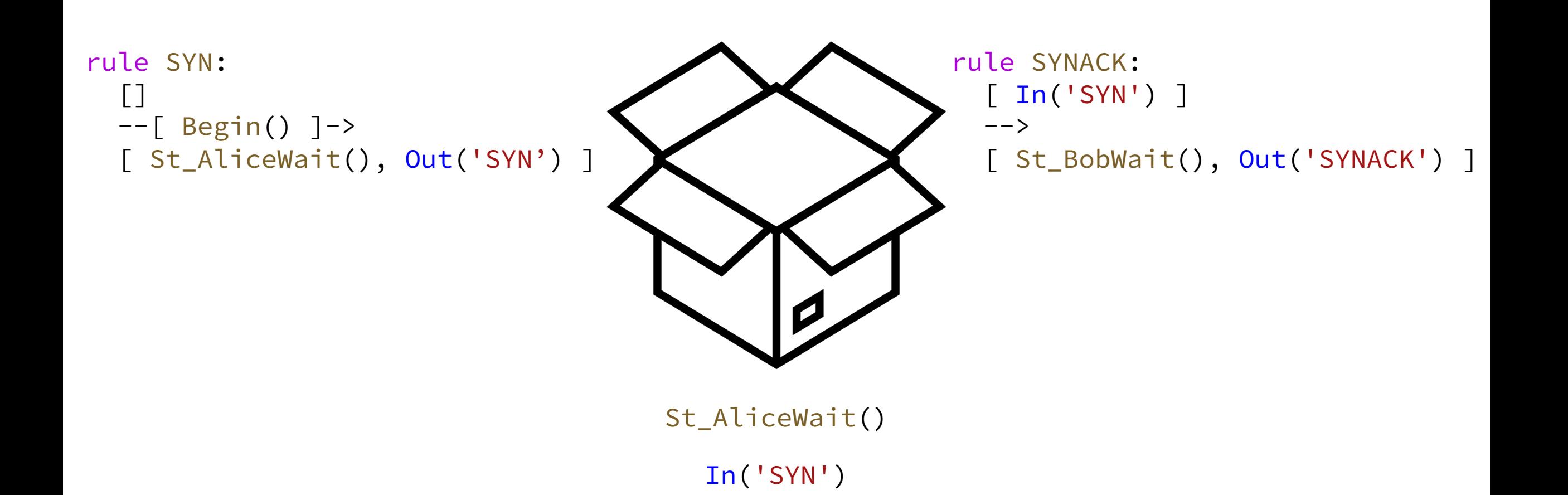

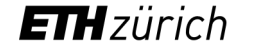

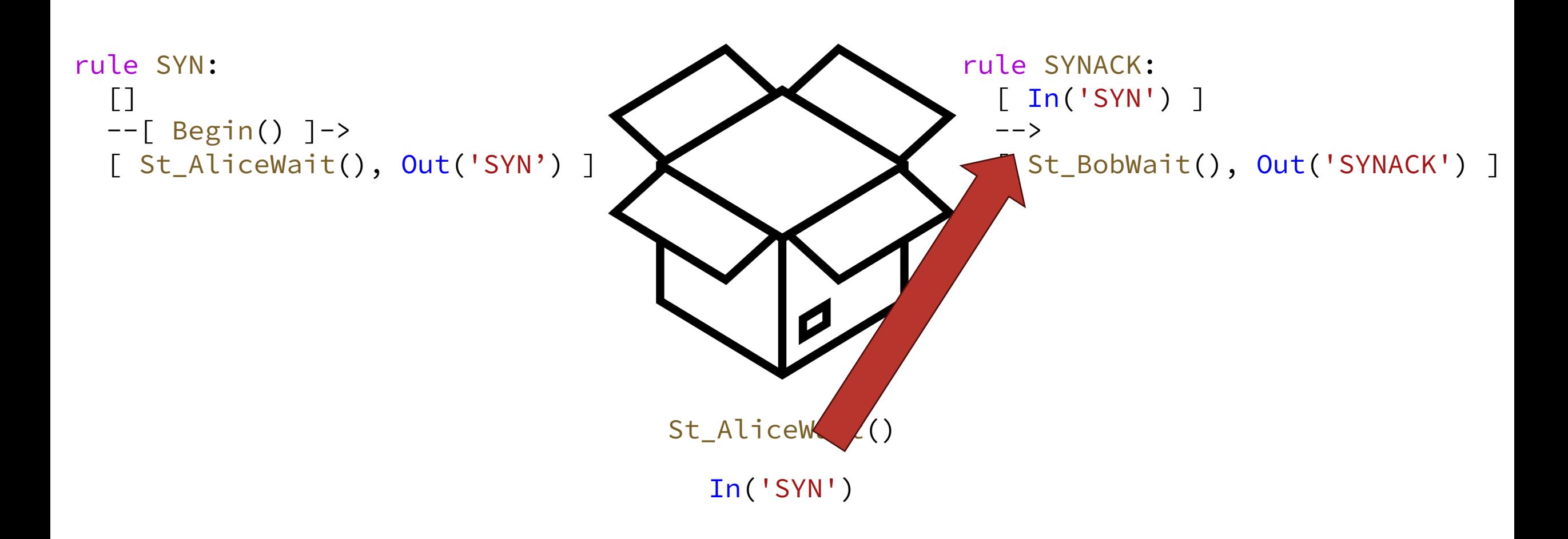

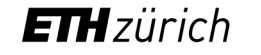

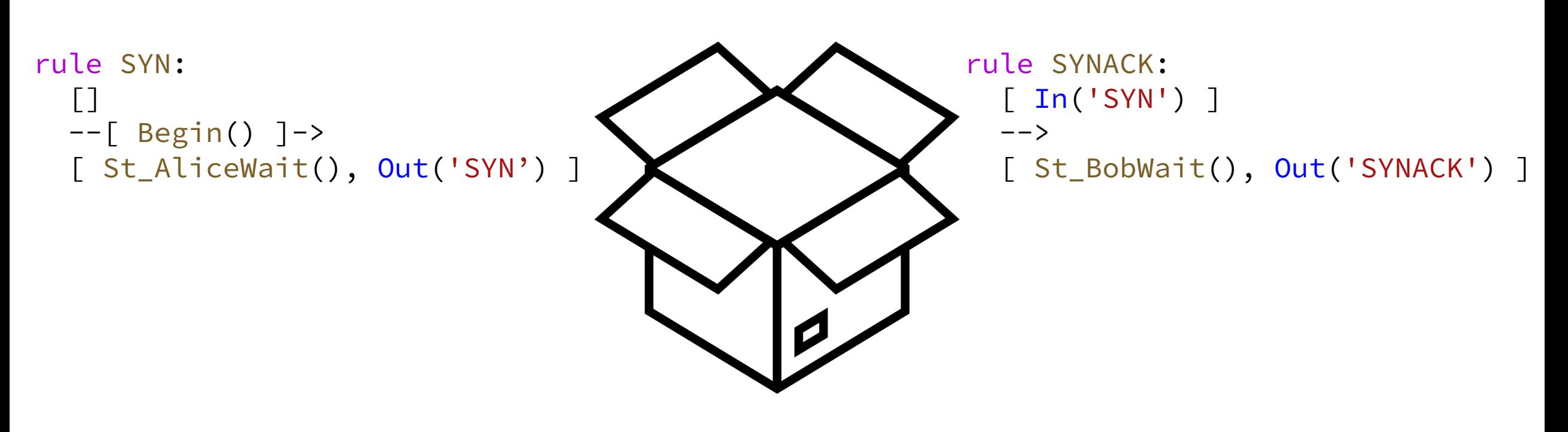

St\_AliceWait()

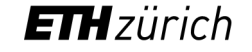

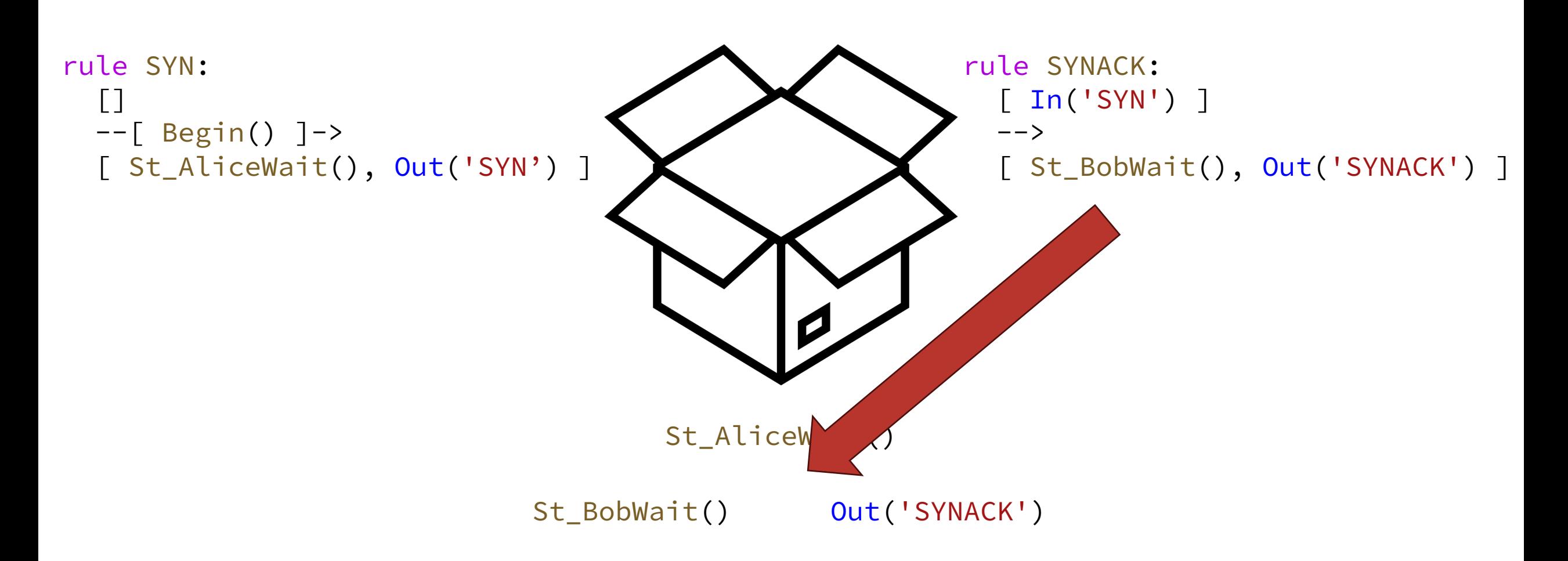

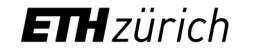

### Values in Tamarin

- Values can be:
	- Constants: 'constant'
	- Unguessable (fresh) values: ~k
	- Public values:  $SP$
	- Function application:  $f(t1, t2)$
- A variable x can be any of the above (also called message)
- Equational theory gives symbols semantics

functions: sign/2, verify/3, pk/1, true/0 equations: verify(sign(m, sk), m,  $pk(sk)$ ) = true

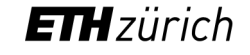

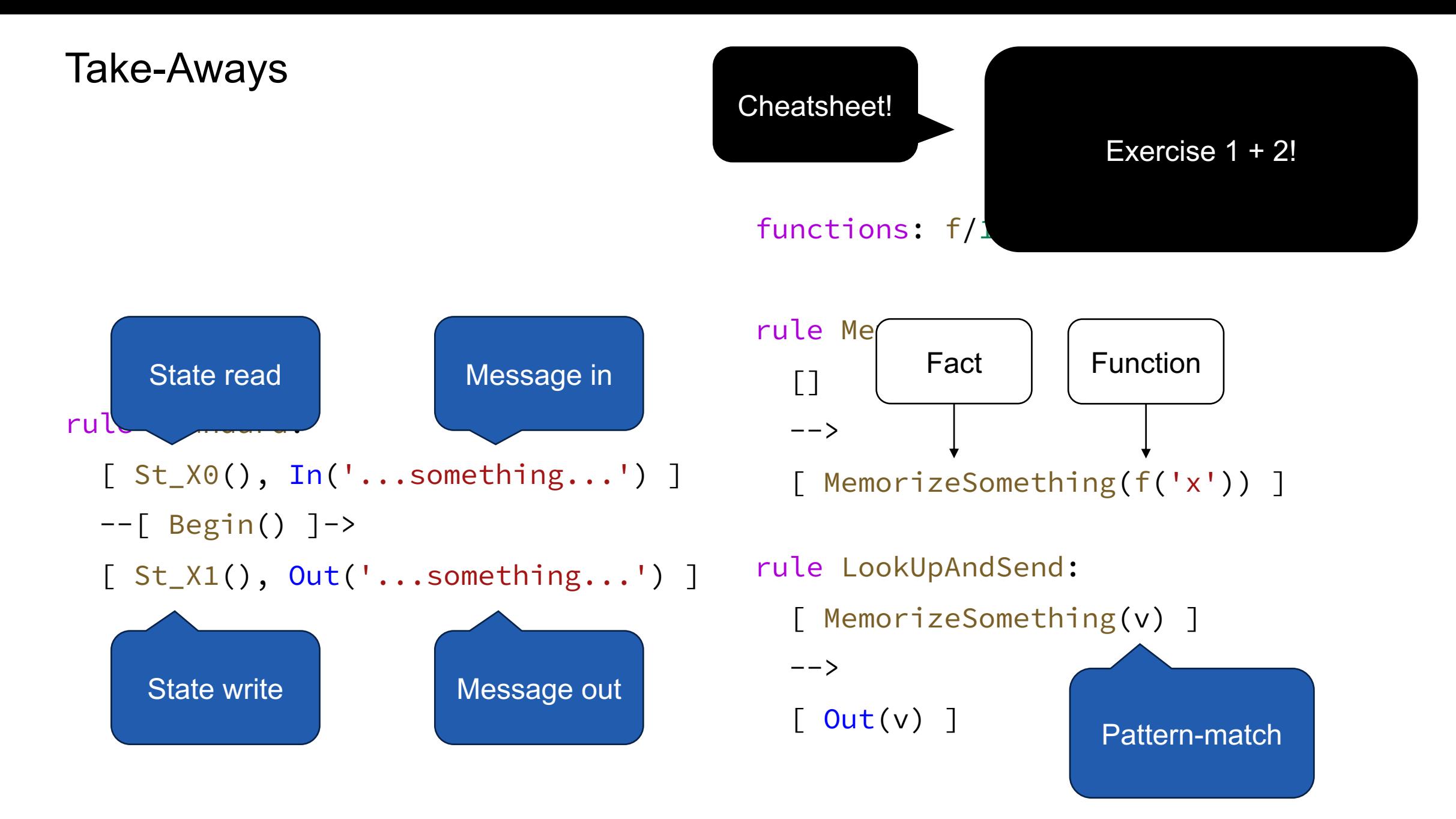

**ETH**zürich

## Summary – Part 1

- So far you learned
	- Modelling in Tamarin
	- State-read/message-in + state-write/message-out pattern
	- The symbolic model
- Interested in more? Documentation is quite good
- Also:
	- Manual proofs
	- Custom proof heuristics
	- Induction

# Part 2: Analyzing Specifications with Tamarin

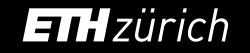

#### What is Tamarin?

- Our world is powered by security-critical protocols
	- You want certain things to not happen
		- *NSA reads your WhatsAp*
	- $-$  You want certain things to
		- Merchant receives payr
- Protocols are complex!
- People make mistakes!

Tamarin proof = thing is secure

**With Tamarin, you can prove that a protocol (model) guarantees security properties**

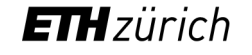

### What is Tamarin?

- Our world is powered by security-critical protocols
	- You want certain things to not happen
		- *NSA reads your WhatsAp*
	- $-$  You want certain things to
		- *Merchant receives payn* Tament proce
- Protocols are complex!
- People make mistakes!

**Tamaring proportion** cure

**With Tamarin, you can prove that a protocol (model) guarantees security properties**

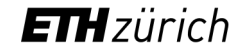

### What is Tamarin?

- Our world is powered by security-critical protocols
	- You want certain things to not happen
		- *NSA reads your WhatsApp messages*
	- You want certain things to always happen
		- *Merchant receives payment upon confirmation*
- Protocols are complex!
- People make mistakes!

#### **With Tamarin, you can prove that a protocol (model) guarantees certain security properties under certain assumptions**

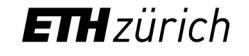

### Specifications vs Formal Analysis

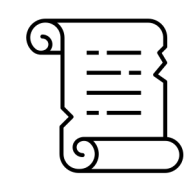

**Specification**

- Designed to foster compatible implementations
- Often deliberately underspecified
- Security considerations often ad-hoc

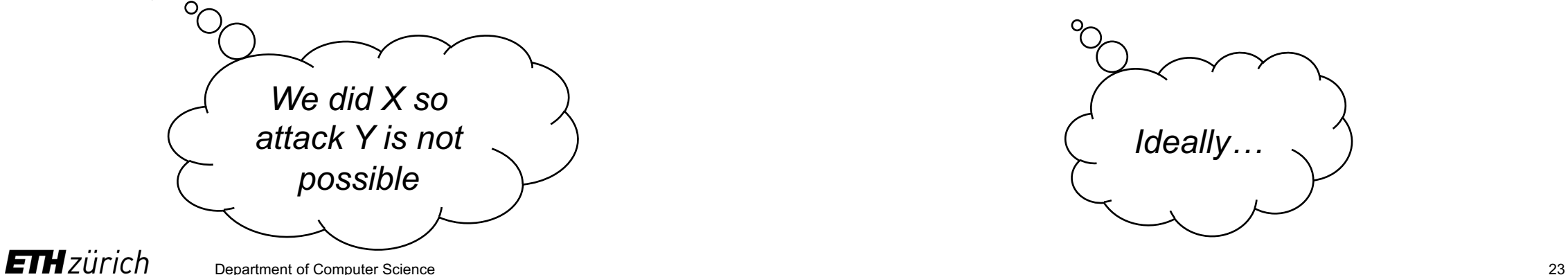

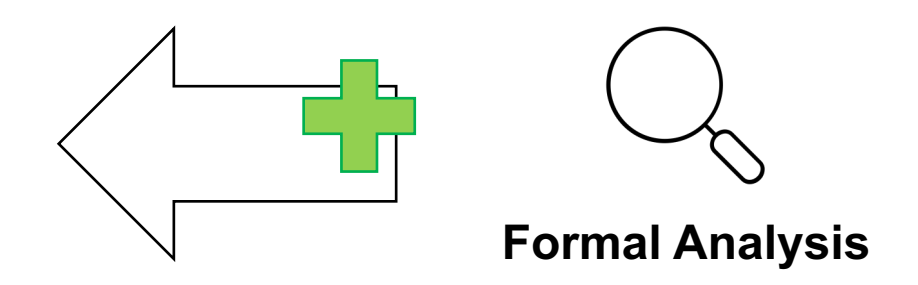

- A structured way to approach security
	- A positive definition of security properties
	- A list of explicit assumptions

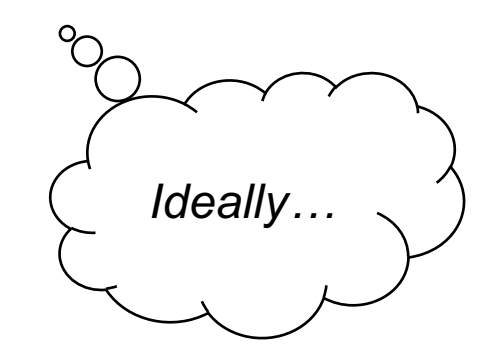

## Case Study: OAuth 2.0

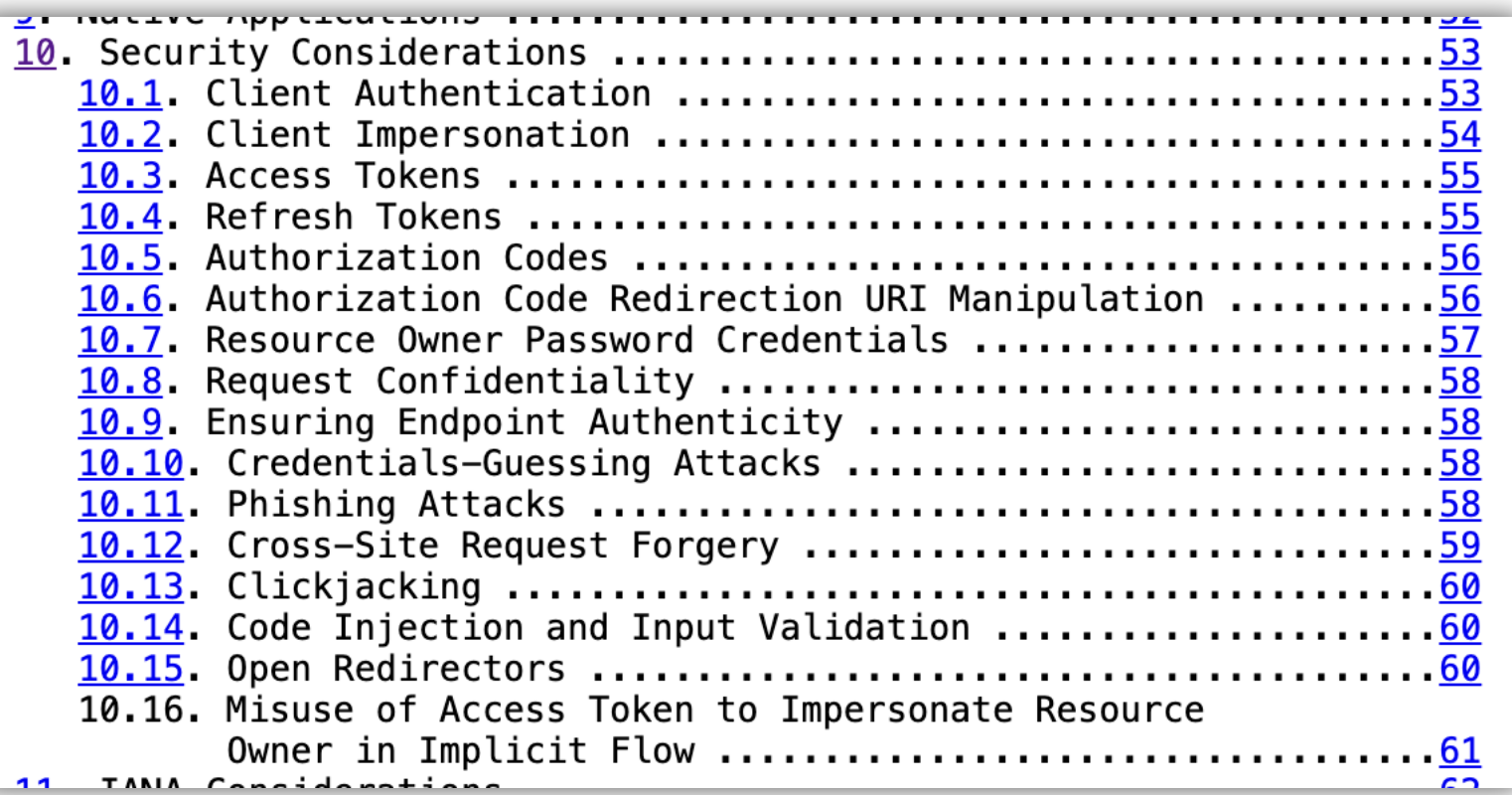

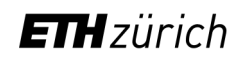

#### Case Study: OAuth 2.0 – Prior Work

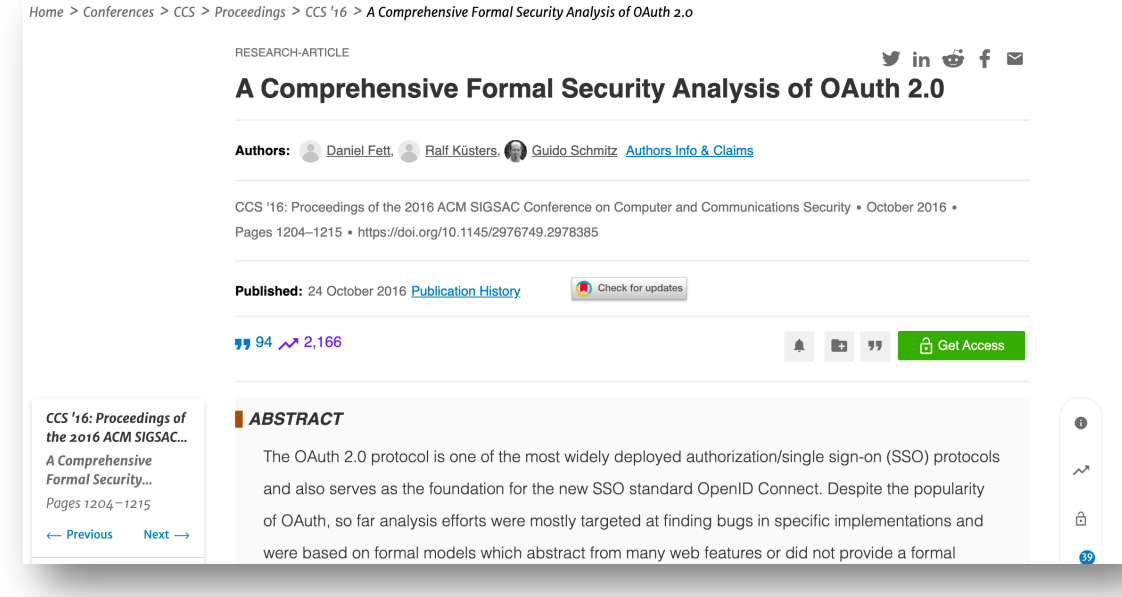

Fett, Küsters, Schmitz. CCS'16.

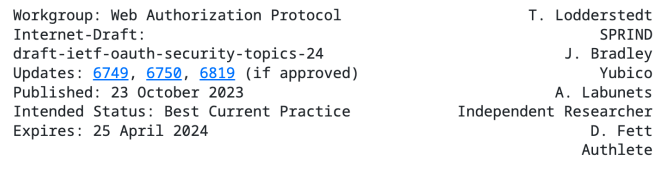

#### OAuth 2.0 Security Best Current Practice

#### Abstract

This document describes best current security practice for OAuth 2.0. It updates and extends the OAuth 2.0 Security Threat Model to incorporate practical experiences gathered since OAuth 2.0 was published and covers new threats relevant due to the broader application of OAuth 2.0.

#### **Discussion Venues**

This note is to be removed before publishing as an RFC.

Discussion of this document takes place on the Web Authorization Protocol Working Group mailing list (oauth@ietf.org), which is archived at https://mailarchive.ietf.org/arch/browse/oauth/.

Source for this draft and an issue tracker can be found at https://github.com/oauthstuff/draft-ietf-oauth-security-topics.

#### **Status of This Memo**

This Internet-Draft is submitted in full conformance with the provisions of BCP 78 and BCP 79.

• But: Also doesn't list desired properties

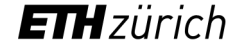

## Case Study: OAuth 2.0 – But how analyze a specification?

- 1. Implement an initial specification
- 2. Model security properties
	- $-$  It's okay if they are trivially true
- 3. Make your model more realistic
	- Now the properties are hopefully false
- 4. Refine everything
	- Let your understanding guide you
	- Let Tamarin tell you why your understanding is wrong

Use the GUI

#### But how analyze a specification?

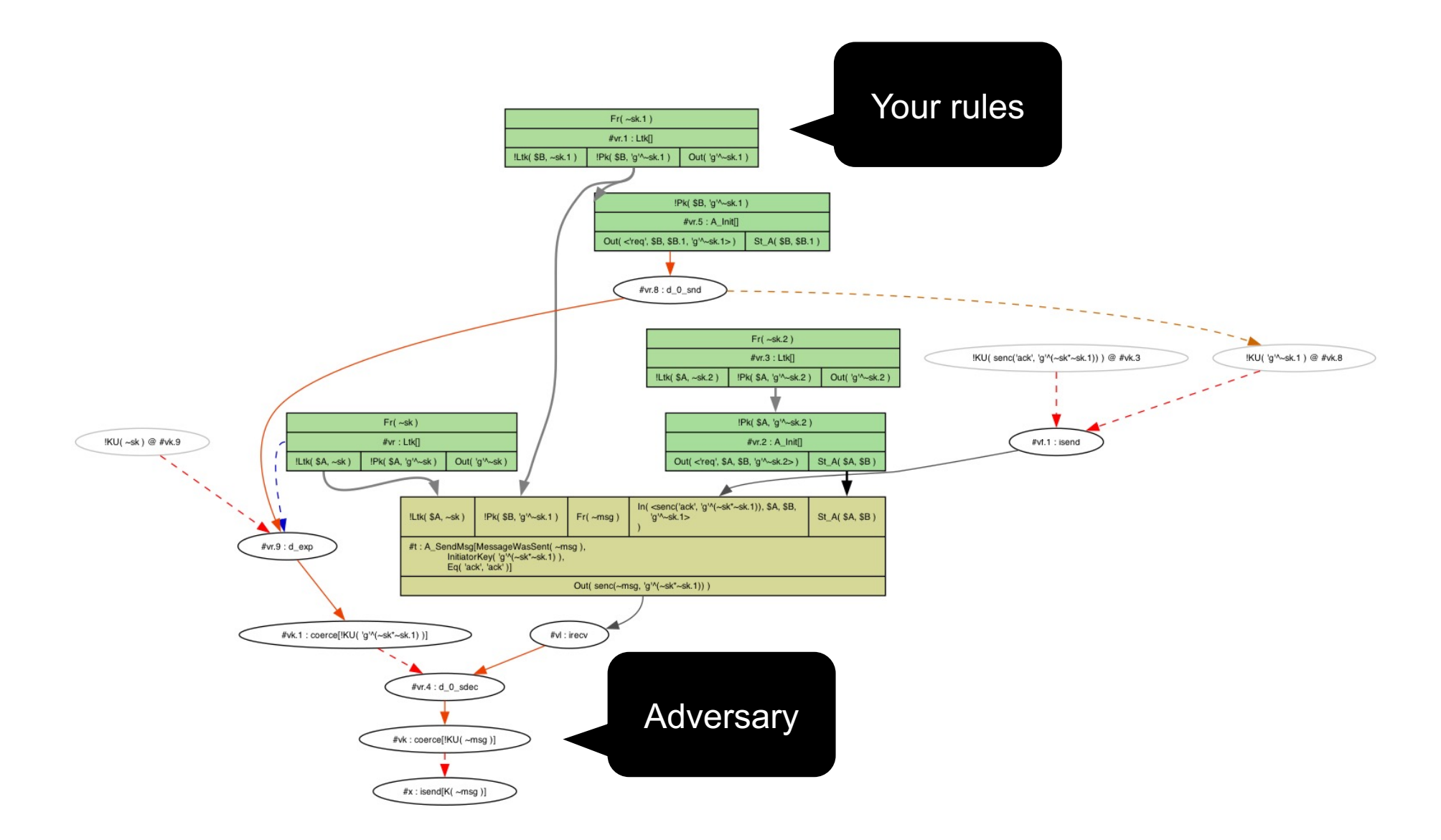

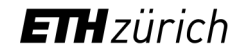

#### But how analyze a specification?

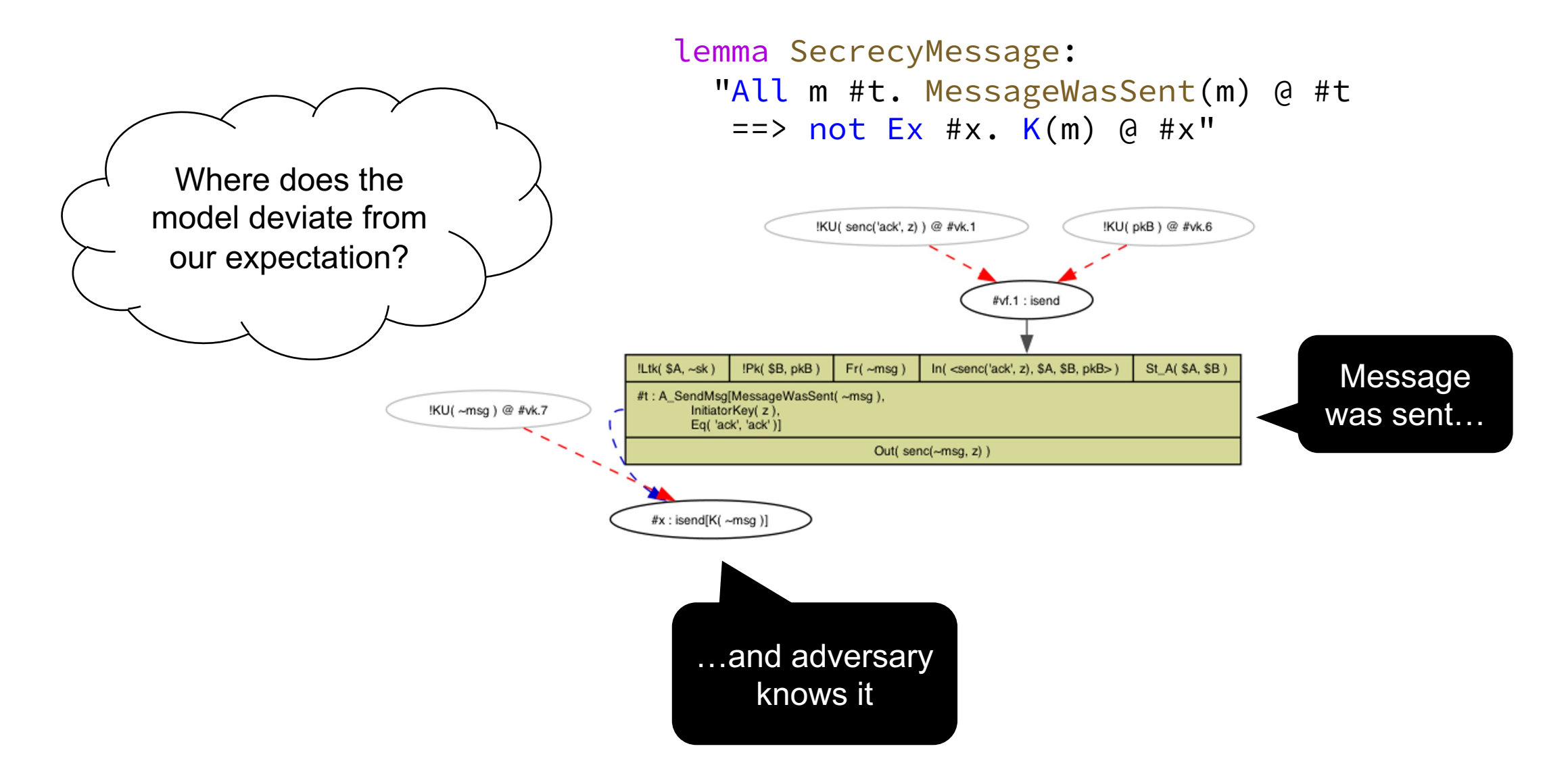

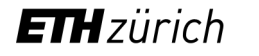

#### But how analyze a specification?

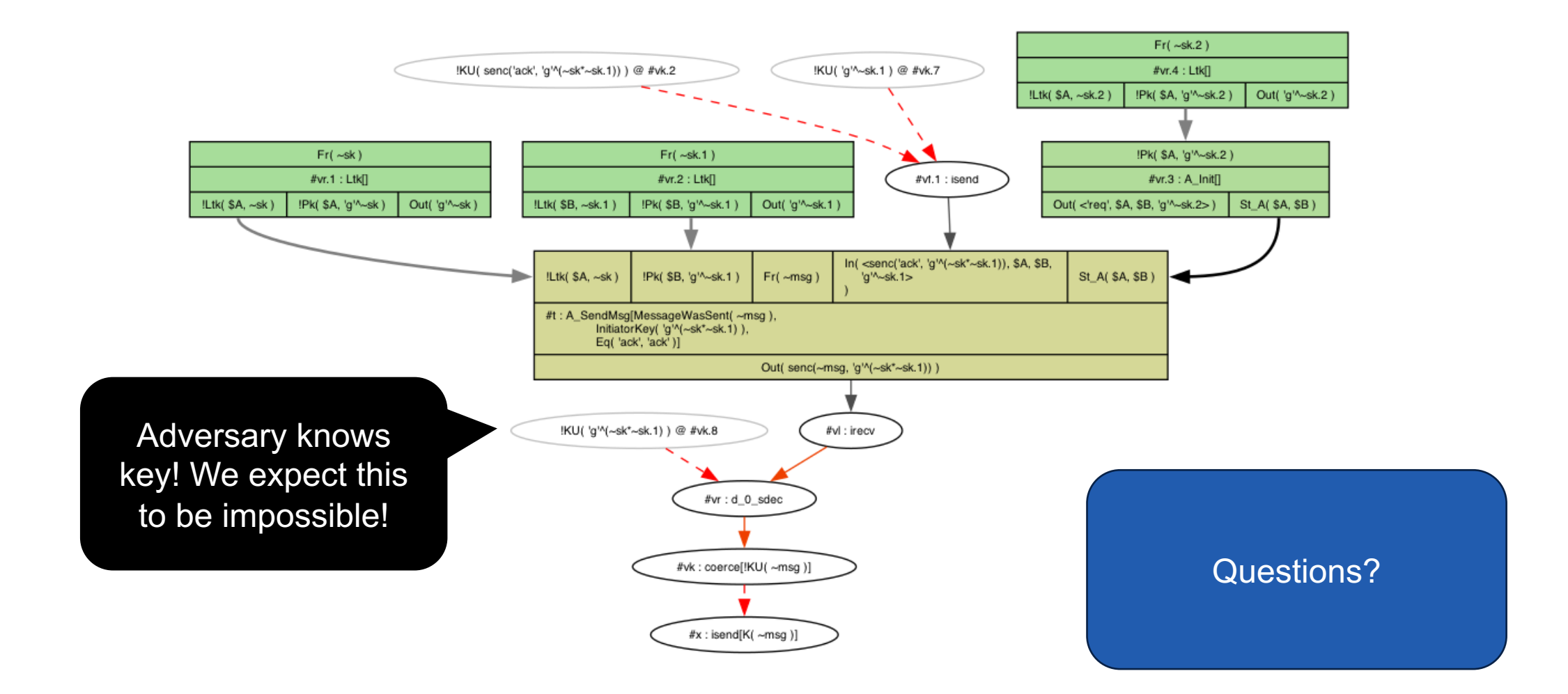

#### Case Study: OAuth 2.0 – Authorization Code Flow

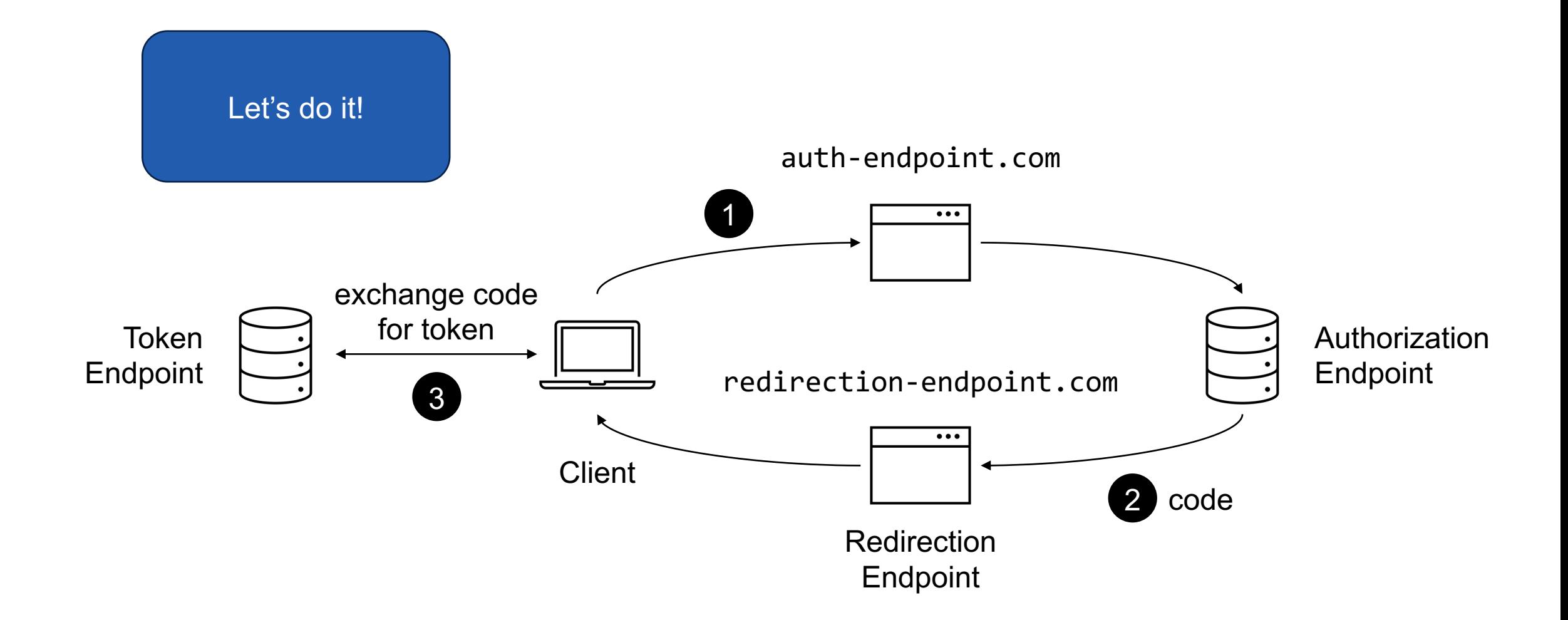

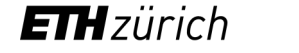

C. Herley and P. C. Van Oorschot, "SoK: Science, Security and the Elusive Goal of Security as a Scientific Pursuit," 2017 IEEE Symposium on Security and Privacy (SP), San Jose, CA, USA, 2017, pp. 99-120, doi: 10.1109/SP.2017.38.

Daniel Fett, Ralf Küsters, and Guido Schmitz. 2016. A Comprehensive Formal Security Analysis of OAuth 2.0. In Proceedings of the 2016 ACM SIGSAC Conference on Computer and Communications Security (CCS '16). Association for Computing Machinery, New York, NY, USA, 1204–1215. https://doi.org/10.1145/2976749.2978385